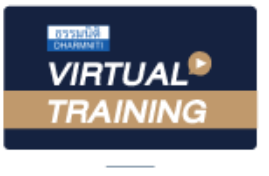

**บริษัท ฝึกอบรมและสัมมนาธรรมนิติ จำกัด** 

ู้จัดอบรมหลักสูตรออนไลน์ <mark>ผ่าน</mark> <sub>(</sub> LIVE

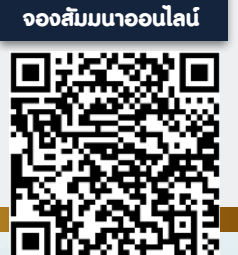

**SCAN QR CODE** 

**สงวนลิขสิทธิ์รหัส 21/5016FBR**

**RERUN** 

# **บัญชีและภาษีอากร สำหรับธุรกิจ ฉบับเข้าใจง่าย**

# **Tax & Accounting Shortcut for Business**

### หัวข้อสัมมนา

### **Part ภาษี (ระยะเวลา 3 ชม.)**

### **1.ภาษีอากรที่สำคัญในการดำเนินธุรกิจ**

- ภาษีเงินได้บุคคลธรรมดา ภาษีเงินได้นิติบุคคล
- 
- ภาษีมูลค่าเพิ่ม ภาษีเงินได้ หัก ณ ที่จ่าย
- ภาษีธุรกิจเฉพาะ
- **2. เอกสารหลักฐานสำคัญทางภาษีอากรที่ต้องทราบ และจัดทำให้ถูกต้องตามกฎหมาย**

### **Part บัญชี (ระยะเวลา 3 ชม.)**

- **3. ทำความเข้าใจประเภทธุรกิจ**
- **4. โครงสร้างของระบบบัญชี**
- **5. วงจรการจัดทำบัญชี**
- **6. เอกสารที่ต้องใช้ประกอบการลงบัญชี**
- **7. งบการเงินกับความสำคัญต่อกิจการ**

## เงื่อนไขการสัมมนา

- **1. สมัครเข้าอบรมผ่าน www.dst.co.th หรือ Call center ที่ 02-555-0700 กด 1**
- **2. ชำระเงินผ่านระบบ QR code หรือ โอนเงินผ่านธนาคารเท่านั้น**
- **3. กรณีโอนเงินผ่านธนาคาร กรุณาส่งใบ Pay-in มาที่ e-payment@dharmniti.co.th**
- **4. ผู้เรียนต้องมีบัญชี Facebook ส่วนตัว**
- **5. มีคอมพิวเตอร์หรืออุปกรณ์ที่เชื่อมต่อระบบเครือข่ายอินเทอร์เน็ตได้ไม่ต่ำกว่า 10 mb**
- **6. เจ้าหน้าที่จะทำการอนุมัติเข้าอบรมในกลุ่มปิดในเวลาทำการ 09.00-17.00 น.**
- **7. ผู้เข้าอบรมสามารถพิมพ์สอบถามคำถามในระหว่างอบรมได้และวิทยากรจะตอบคำถามให้ภายหลังอบรม**
- **8. กลุ่มอบรมออนไลน์สามารถเปิดเข้าเรียนย้อนหลังได้ภายใน 3 วัน**
- **\*\*\* ห้ามบันทึกเสียงภาพ วีดีโอ แชร์หรือนำไปเผยแพร่โดยเด็ดขาด (สงวนลิขสิทธิ์) \*\*\***

# ท่านสามารถเลือกเข้าอบรมวันใดก็ได้

ในเดือน มีนาคม

# วิทยากร

# อาจารย์ถนอม เกตุเอม

ผู้เชี่ยวชาญด้านภาษีอากร เจ้าของแฟนเพจ Taxbugnoms

# วิทยากร

อาจารย์คํานึง สาริสระ

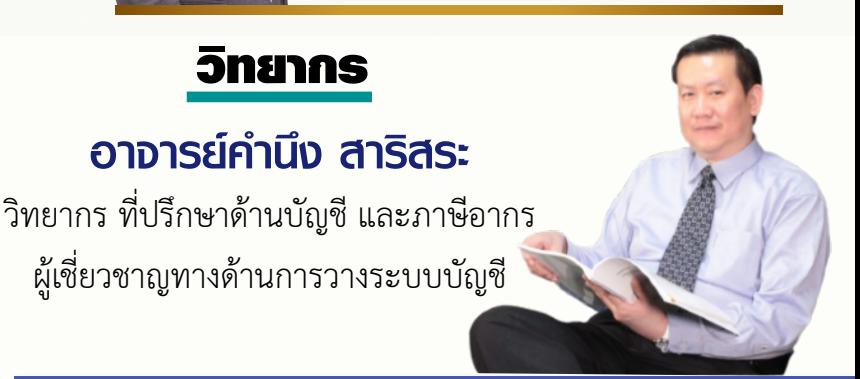

# ผู้เชี่ยวชาญทางด้านการวางระบบบัญชี

## อัตราค่าสัมมนา

**สมาชิก** ท่านละ 1,200 + VAT 84 = 1,284 บาท

**บุคคลทั่วไป** ท่านละ 1,500 + VAT 105 = 1,605 บาท

**\*รับชําระเงินผ่านระบบ QR CODE หรือโอนเงินผ่านธนาคารเท่านั้น\***

จองอบรมออนไลนที่ www.dst.co.th Call center 02-555-0700 กด 1, 02-587-6860-4 มือถือ 086-325-1614

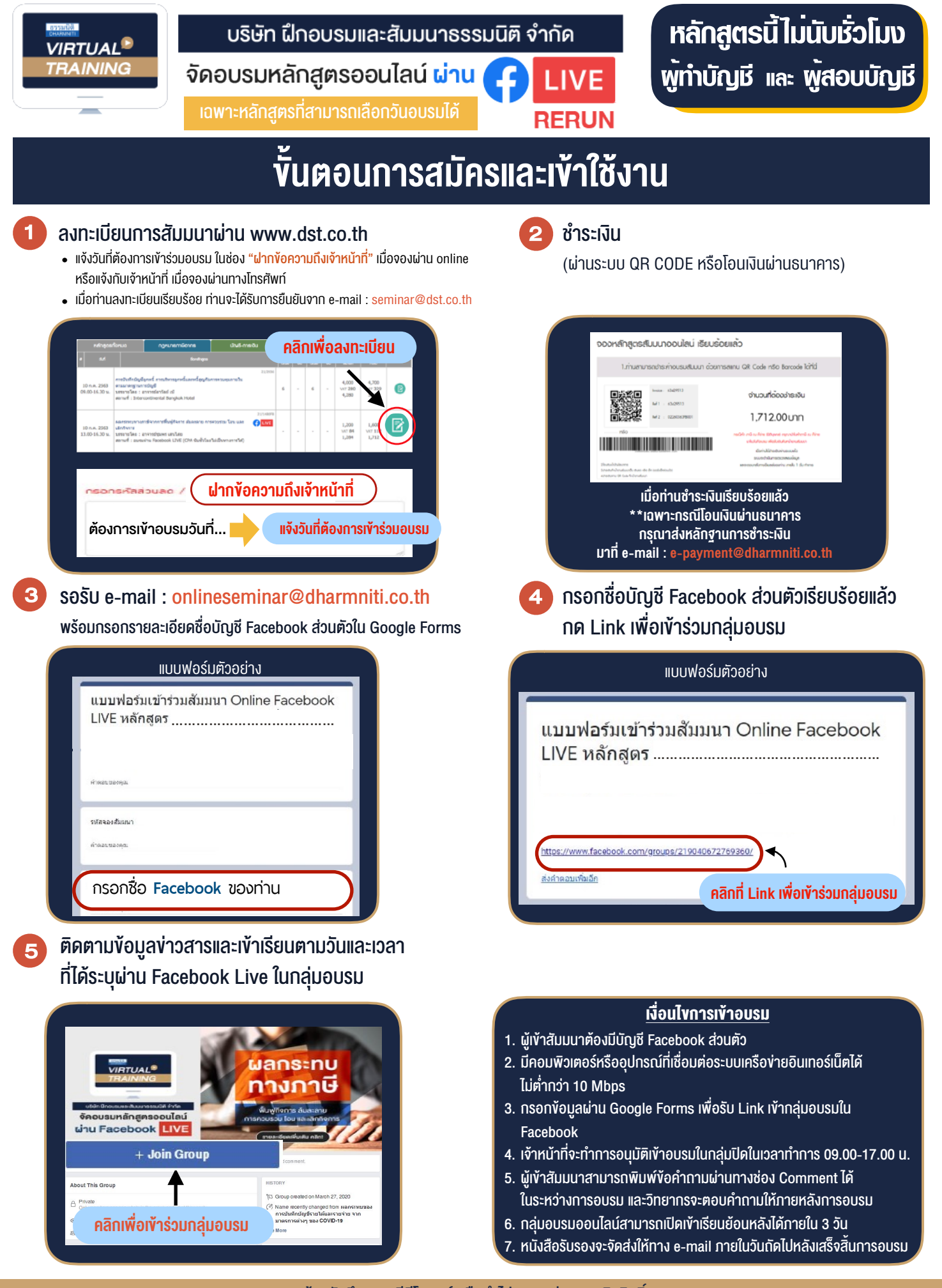

- ห้ามบันทึกภาพ วีดีโอ แชร์ หรือนำไปเผยแพร่ (สงวนลิขสิทธิ์) -

**สํารองที่นั่งออนไลน์ที่ www.dst.co.th Call center 02-555-0700 กด 1 ,02-587-6860-4**